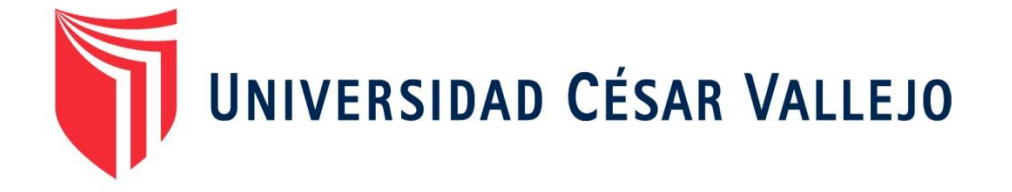

# **FACULTAD DE INGENIERIA**

### **ESCUELA PROFESIONAL DE INGENIERÍA DE SISTEMAS**

**TÍTULO:**

SISTEMA WEB PARA EL PROCESO DE COBRANZA EN LA SUBGERENCIA DE EJECUTORIA COACTIVA DE LA MUNICIPALIDAD PROVINCIAL DE HUARAL

## **TESIS PARA OBTENER EL TÍTULO PROFESIONAL DE INGENIERO DE SISTEMAS**

### **AUTOR:**

ROSALES LIÑAN JHIMI LENIN

**ASESOR:**

MGTR. ORMEÑO ROJAS, ROBERT

**LÍNEA DE INVESTIGACIÓN:**

SISTEMAS DE INFORMACIÓN TRANSACCIONALES

**LIMA – PERÚ 2016**

#### **TESIS**.

### SISTEMA WEB PARA EL PROCESO DE COBRANZA EN LA SUBGERENCIA DE EJECUTORIA COACTIVA DE LA MUNICIPALIDAD PROVINCIAL DE HUARAL

\_\_\_\_\_\_\_\_\_\_\_\_\_\_\_\_\_\_\_\_\_\_\_\_\_\_\_\_\_\_\_\_\_\_\_\_\_\_\_\_\_ ROSALES LIÑAN, JHIMI LENIN AUTOR

MGTR.ORMEÑO ROJAS, ROBERT EDUARDO ASESOR

\_\_\_\_\_\_\_\_\_\_\_\_\_\_\_\_\_\_\_\_\_\_\_\_\_\_\_\_\_\_\_\_\_\_\_\_\_\_\_\_\_\_

*Presenta a la Escuela de Ingeniería de Sistemas de la Universidad César Vallejo para optar el Grado de: INGENIERO DE SISTEMA*.*S* **APROBAD.O POR:**

…………………………………………

PRESIDENTE DEL JURADO

……………………….…………… SECRETARIO DEL JURADO

………………………..…………….. VOCAL DEL JURADO

#### **DEDIC**.**ATORIA**

Este presente trabajo está dedicado a toda mi familia y amigos, por brindarme un apoyo incondicional, por apoyarme en toda mi vida universitaria y personal.

#### **AGRADECIMIENTO**

Agradezco a Dios que me permitió llegar hasta aquí, a mis asesores por brindarme sus conocimientos a lo largo del desarrollo de mi formación profesional.

# **DECLARACIÓN DE AUTENTICIDAD**

#### SEÑORES MIENBROS DEL JURADO

Yo, ROSALES LIÑAN JHIMI LENIN, estudiante de Ingeniería de Sistemas de la Universidad César Vallejo, identificado con D.N.I N° 48079153, con la tesis titulada "SISTEMA WEB PARA EL PROCESO DE COBRANZA EN LA SUBGERENCIA DE EJECUTORIA COACTIVA DE LA MUNICIPALIDAD PROVINCIAL DE HUARAL."

Declaro bajo el juramento que:

- 1. La tesis en mención es de auditoria propia.
- 2. He aceptado las normas internacionales de citas y referencias para las fuentes consultadas. Por lo tanto, la tesis no ha sido plagio total ni parcialmente.
- 3. La tesis no ha sido auto plagiada; es decir, no ha sido publicada ni presentada anteriormente para obtener algún grado académico previo o un título profesional.
- 4. Los datos que se presentan en los resultados son reales, no han sido falseados, ni copiados, ni duplicados, por lo tanto, los resultados que se presentan en la tesis se constituirán en aportes a la realidad investigada.

De identificarse la presencia de fraude (datos falsos), plagio (información sin citar autores), auto plagio, piratería (uso ilegal de información ajena) o falsificación (presentar falsamente las ideas de otros, asumo las consecuencias que de mis acciones se deriven, sometiéndome a la normatividad vigente de la Universidad César Vallejo.

Lima, Diciembre de 2016

\_\_\_\_\_\_\_\_\_\_\_\_\_\_\_\_\_\_\_\_\_\_\_\_\_\_\_\_\_ Rosales Liñan Jhimi Lenin 48079153

## **PRESENTACIÓN**

#### SEÑOR PRESIDENTE

#### SEÑORES MIEMBROS DEL JURADO

Yo: Jhimi Lenin Rosales Liñan, ante ustedes presento la tesis titulada "sistema web para el proceso de cobranza en la subgerencia de ejecutoria coactiva de la municipalidad provincial de Huaral."

En cumplimento de las normas establecidas en el Reglamento de Grados y Títulos de la Universidad César Vallejo para obtener el título en Ingeniería de Sistemas de la Universidad Privada César Vallejo sede Lima Norte.

El documento está conformado por 7 capítulos: el capítulo primero lleva por título: Introducción, en el cual se detalla la realidad problemática, la formulación, justificación, limitaciones, teorías relacionadas y objetivos de la investigación; el capítulo segundo se titula: Método, en donde se describen las variables que intervienen en la investigación, las variables, la metodología, la población y muestra, el método a utilizar, las técnicas, instrumento y método de análisis de la investigación; en el tercer capítulo se detallan los resultados obtenidos en la presente investigación; en el cuarto capítulo, la discusión, en el quinto capítulo, las conclusiones; en el sexto capítulo, las recomendaciones y en el último capítulo la bibliografía empleada en la investigación.

Señores del jurado espero que la presente investigación se ajuste con los requerimientos establecidos y sea una fuente de ayuda para futuras investigaciones.

El autor.

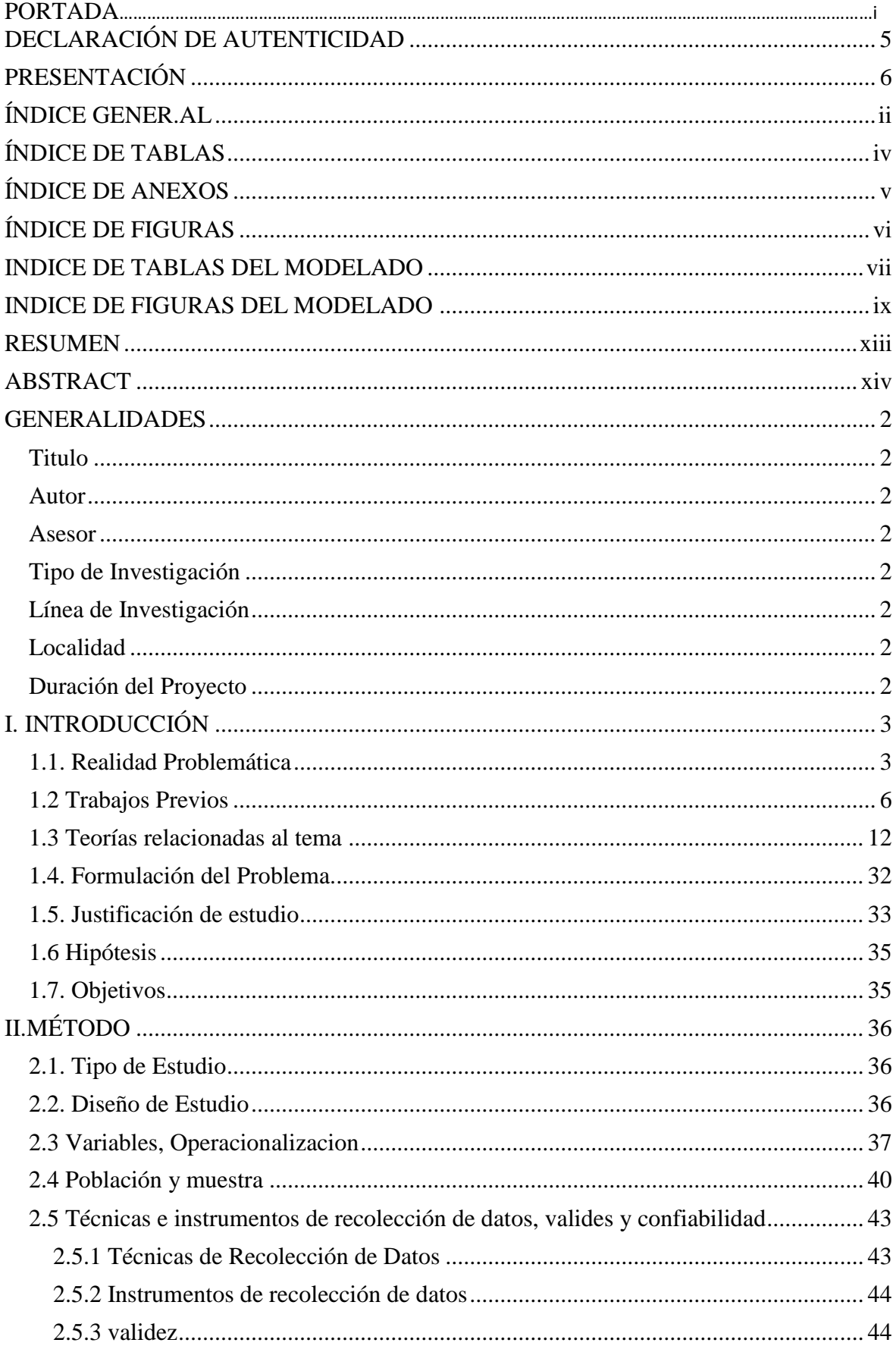

### <span id="page-6-0"></span>ÍNDICE GENERAL

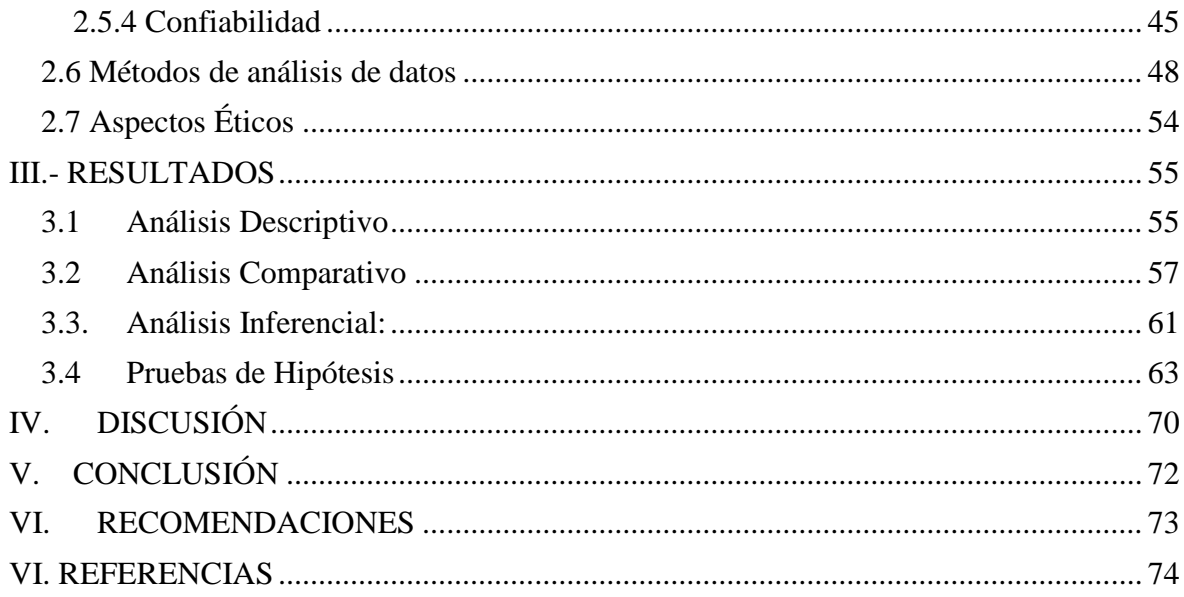

### **ÍNDICE DE TABLAS**

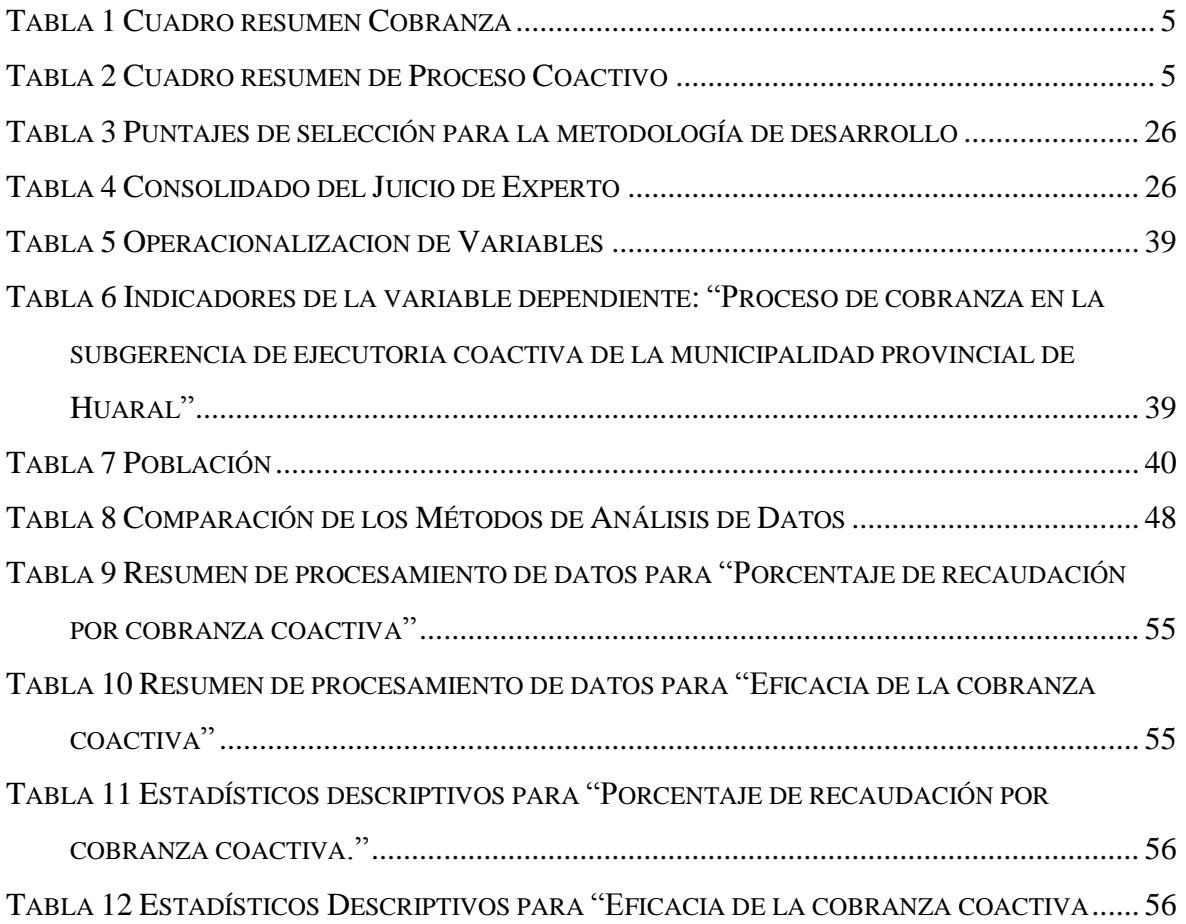

### **ÍNDICE DE ANEXOS**

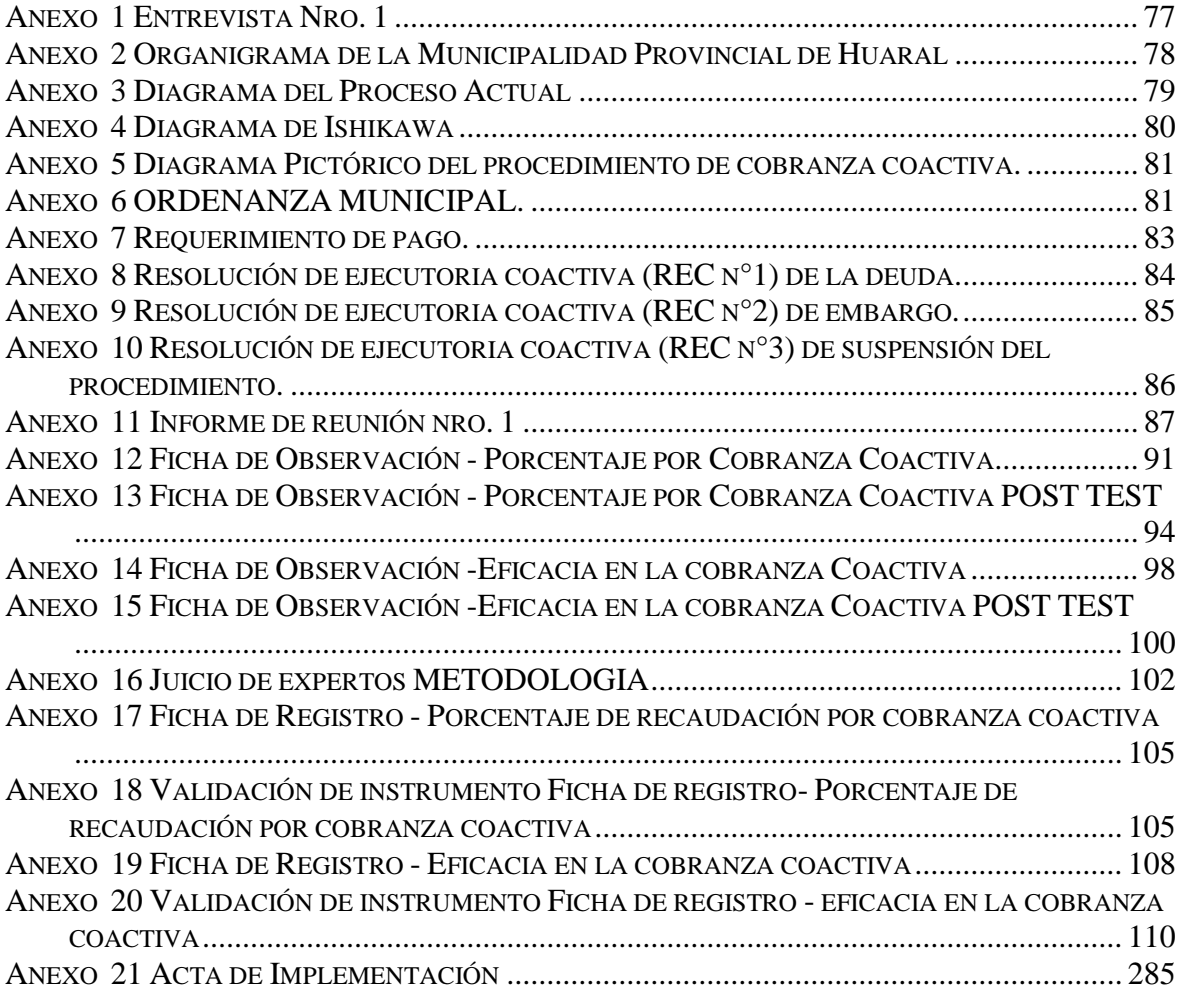

### **ÍNDICE DE FIGURAS**

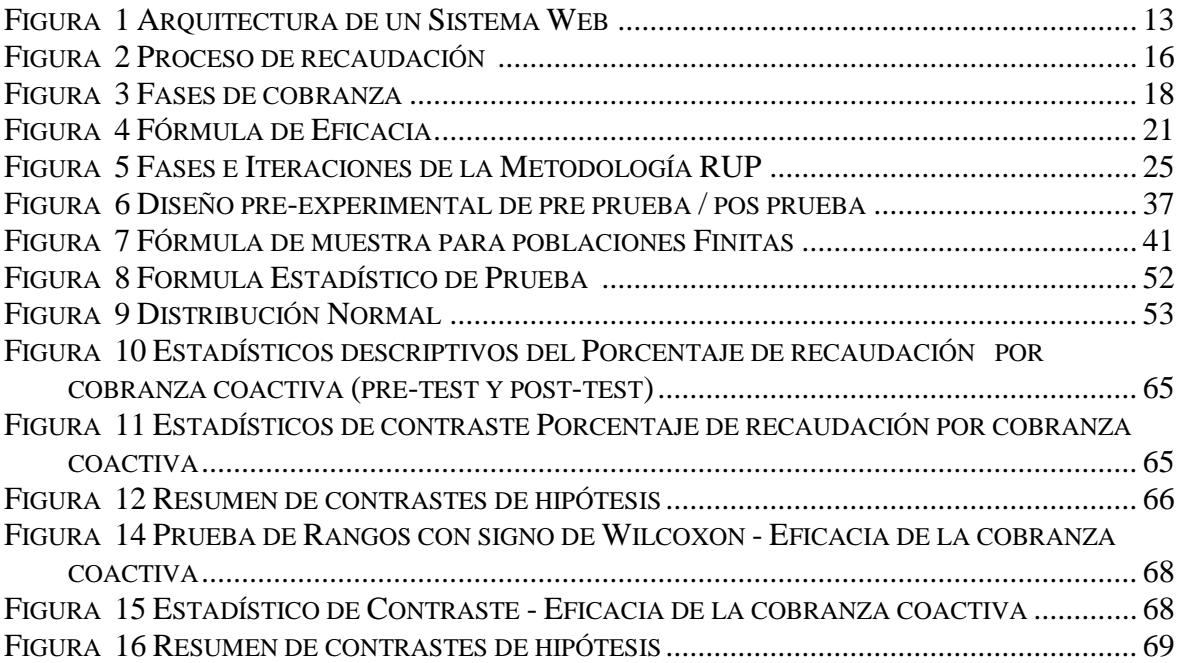

#### **INDICE DE TABLAS DEL MODELADO**

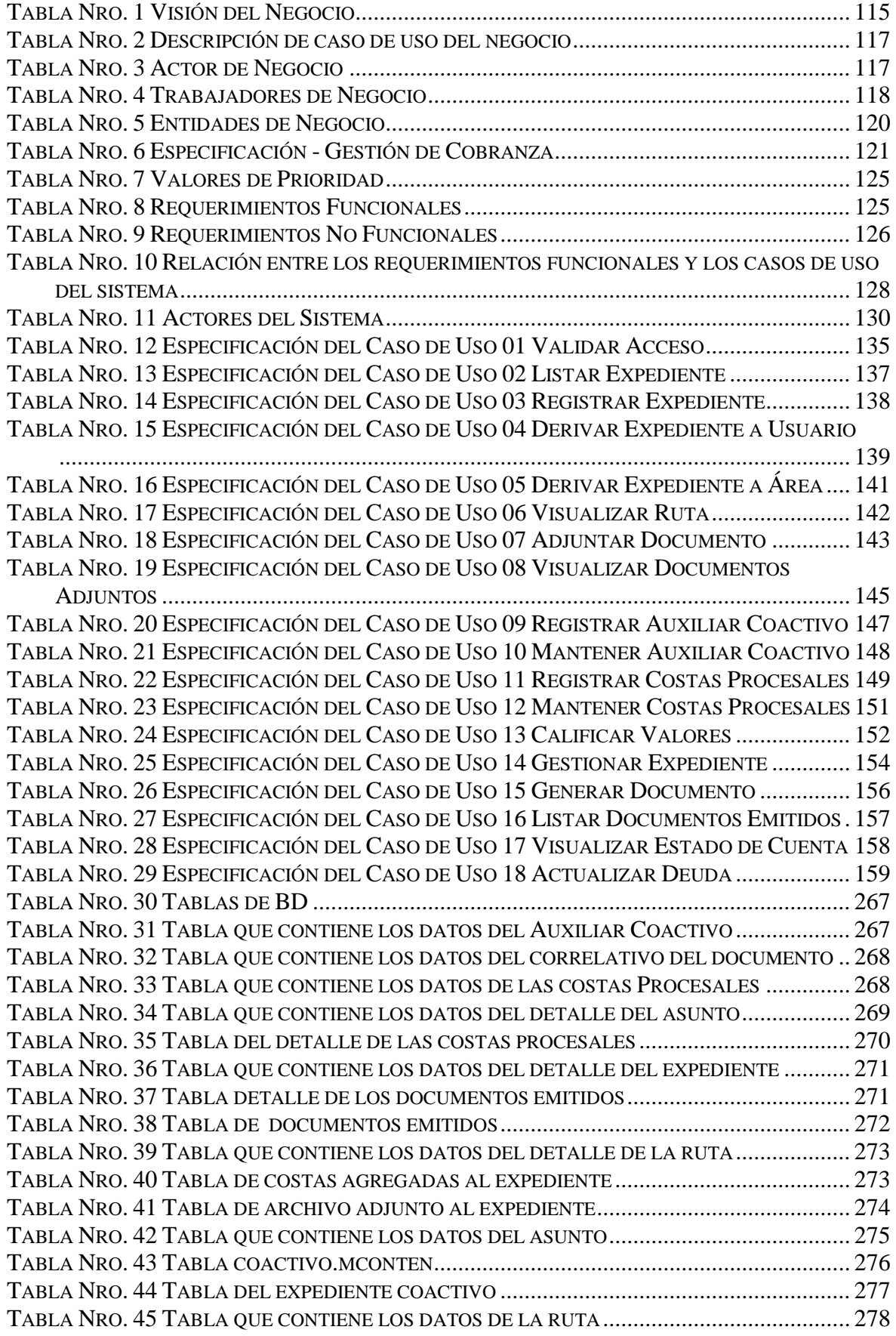

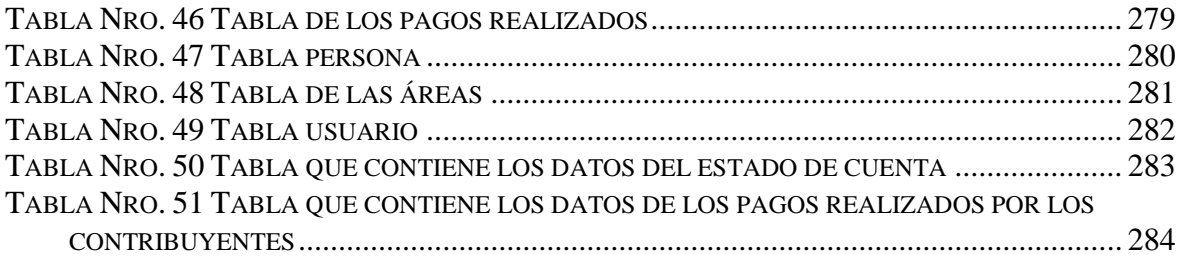

#### **INDICE DE FIGURAS DEL MODELADO**

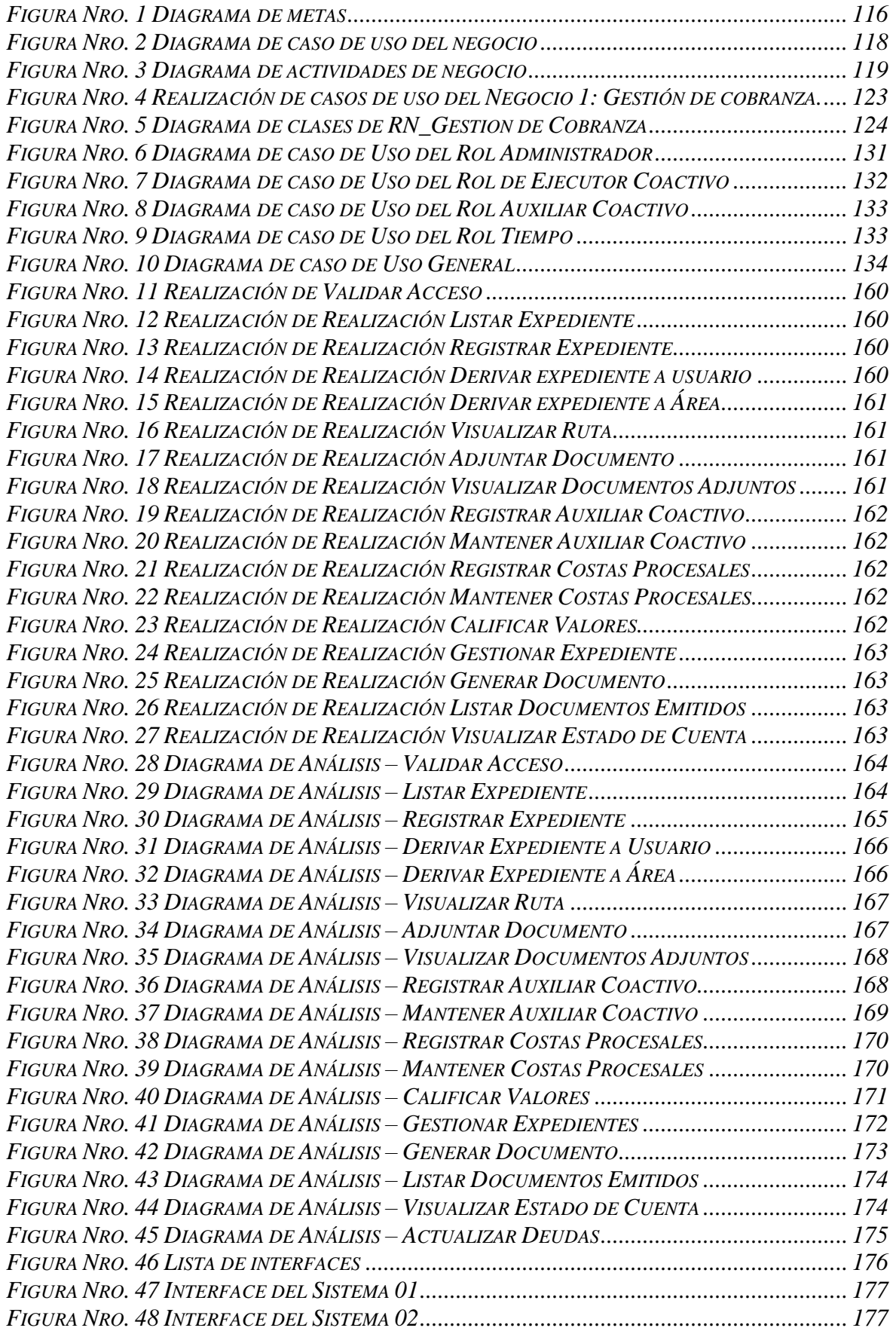

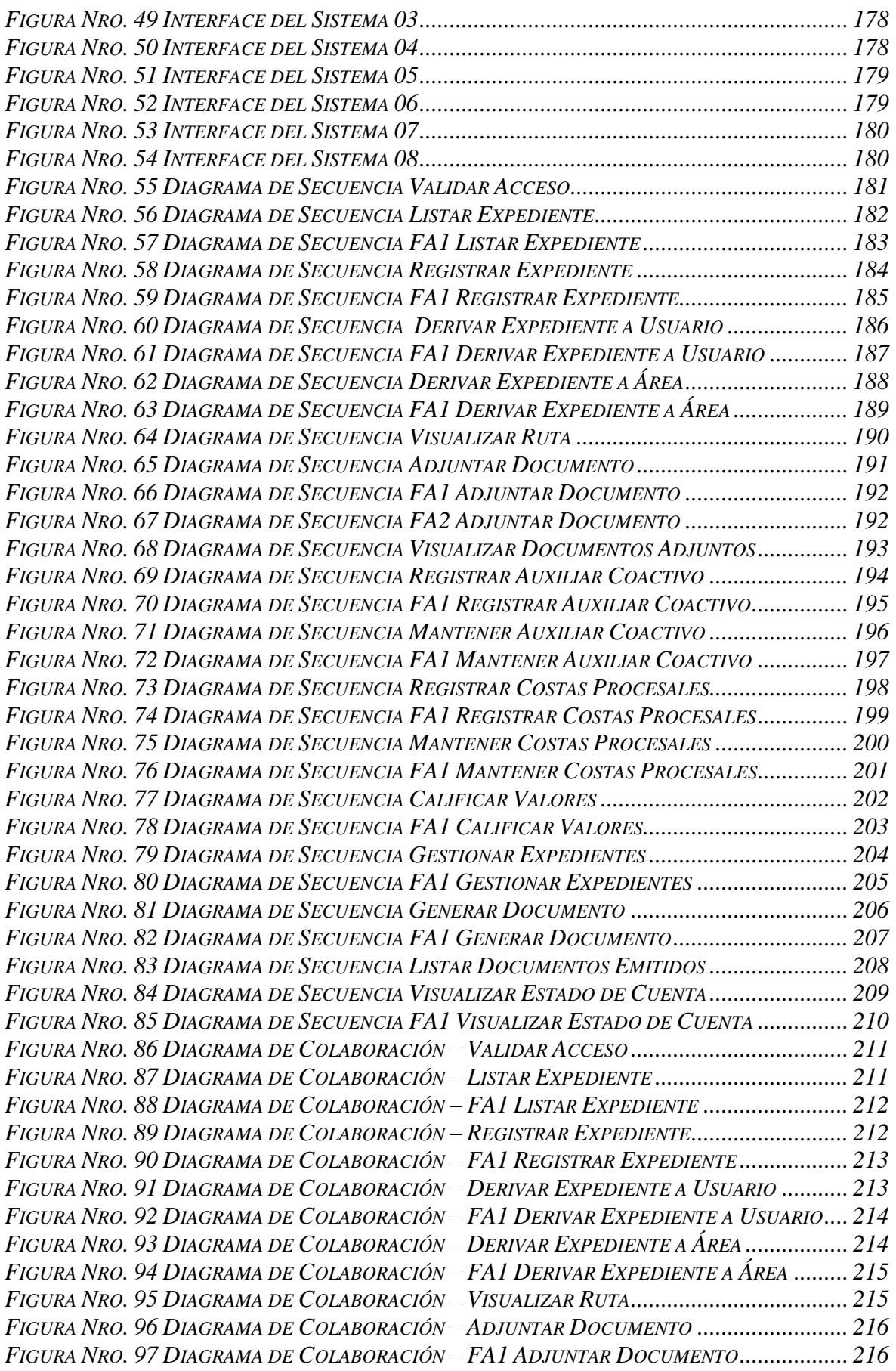

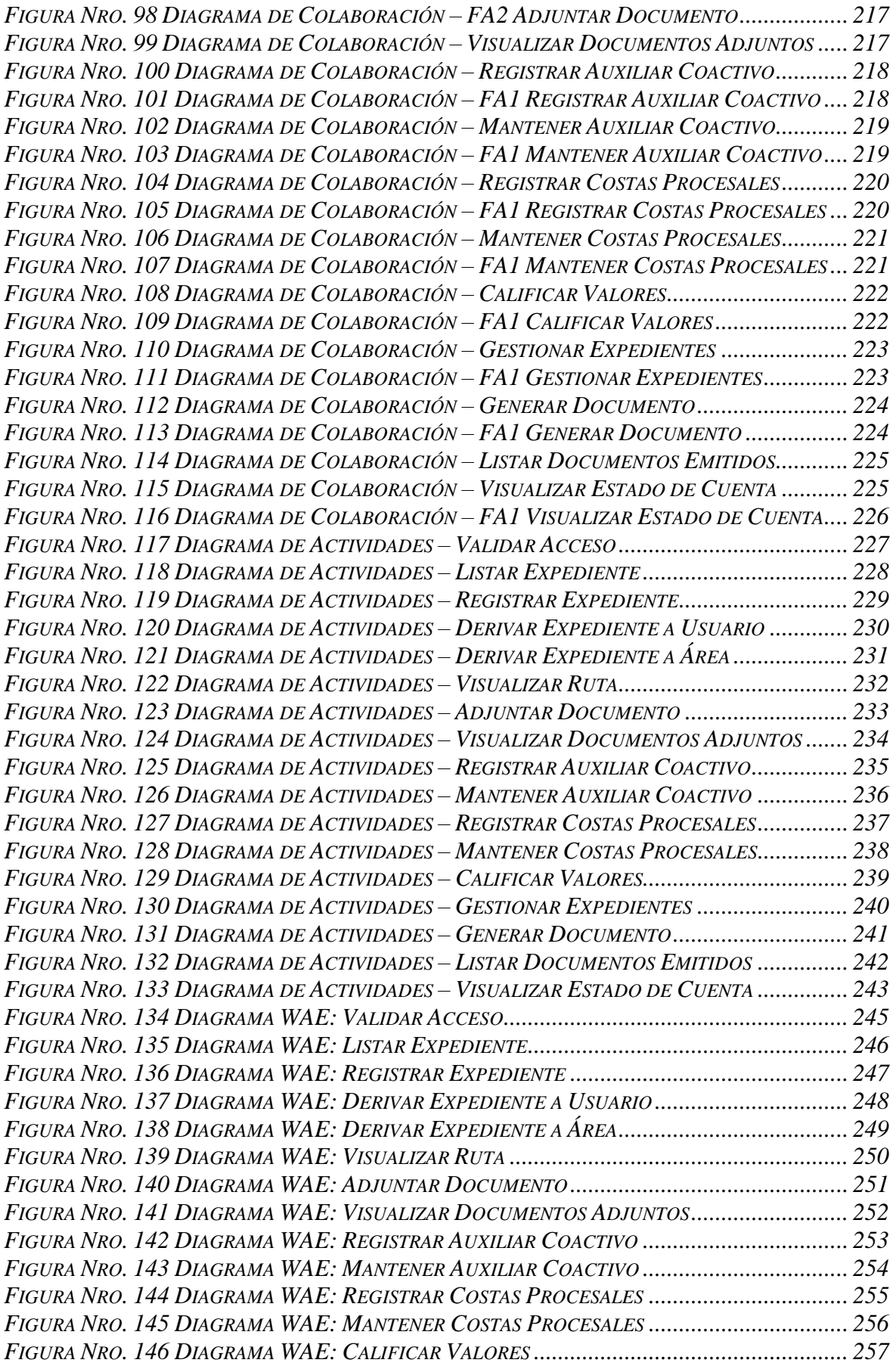

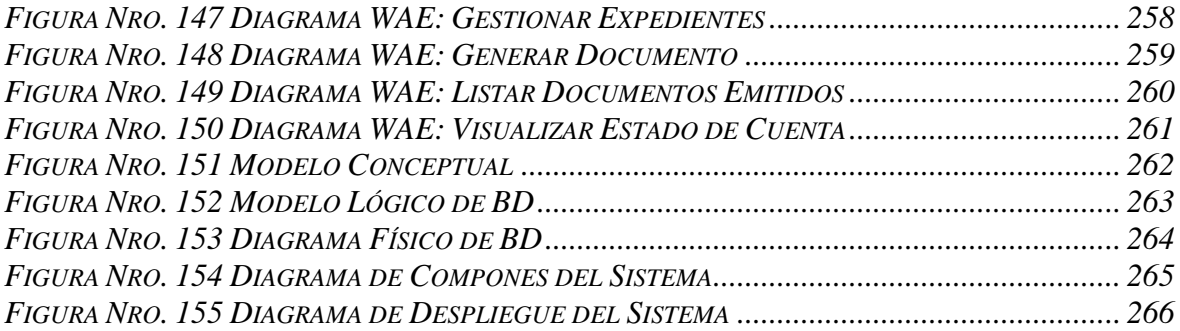

#### **RESUMEN**

La presente investigación detalla el desarrollo e implementación de un sistema web para el proceso de cobranza en la subgerencia de Ejecutoria Coactiva de la Municipalidad Provincial de Huaral.

La situación anterior, el proceso de cobranza coactiva no se realizaba de forma eficiente, existía demora en la emisión de las Resoluciones de Ejecutoria Coactiva (REC), al generar las resoluciones manualmente con el apoyo de hojas de cálculo (Excel) y los formatos emitidos en Word, por tanto, al existir una demora no se estaba realizando las notificaciones a los contribuyentes por consiguiente no se recaudaba eficazmente de acuerdo a lo previsto.

El objetivo del estudio es determinar la influencia de un Sistema Web para el proceso de cobranza en la subgerencia de Ejecutoria Coactiva de la Municipalidad Provincial de Huaral., teniendo en cuenta los objetivos específicos para la realización de dicho sistema. El sistema web es desarrollado con la metodología RUP con motor de Base de Datos PostgreSQL para de esta manera automatizar este proceso, desde la generación del expediente coactivo, emisión de las resoluciones hasta el cierre del expediente.

Se empleó la investigación aplicada, experimental y como diseño de investigación se escogió el pre-experimental. En donde se tomó como indicadores el porcentaje de recaudación por cobranza coactiva que fue para una muestra de 128 recibos; para el indicador Eficacia de la cobranza coactiva, se tomaron 51 recibos, utilizando las pruebas de Kolmogorov-Smirnov y Prueba de Rangos con signo de Wilcoxon para la validación de hipótesis propuestas en ambos indicadores. Finalmente se demostró que el Sistema Web mejoró el proceso de cobranza en la subgerencia de Ejecutoria Coactiva de la Municipalidad Provincial de Huaral debido a que se logra un aumento de 6% en el porcentaje de recaudación por cobranza coactiva y 21% en Eficacia de la cobranza coactiva para el proceso de cobranza en la subgerencia de Ejecutoria Coactiva de la Municipalidad Provincial de Huaral

**Palabras Claves**: Sistema Web, Proceso de Cobranza, RUP, Cobranza Coactiva

xiii

#### **ABSTRACT**

This research develops the development and implementation of a web system for the collection process in the Coercive Execution subculture of the Provincial Municipality of Huaral.

The previous situation, the coercive collection process was not carried out efficiently, demonstration of existence in the issuance of resolutions of Coercive implementation (REC), generation of manual resolutions with the support of spreadsheets (Excel) In Word, therefore, having a delay, The taxpayers were not being notified, therefore, the collection was being done efficiently as planned

The purpose of this study is to determine the influence of a Web System for the collection process in the Coercive Execution subculture of the Provincial Municipality of Huaral, taking into account the specific objectives for the accomplishment of this system. The system is developed with the RUP methodology with the PostgreSQL Database engine in order to automate this process, from the generation of the coercive file, issuance of the resolutions until the ending of the file. Applied and experimental research is used as the experimental design, which is the pre-experimental which shows how the percentage of collection receivable coincides with the sample of 128 receipts. For the indicator Effectiveness of coercive coaction, 51 receipts were taken, using the Kolmogorov-Smirnov tests and Wilcoxon Signed Rank Test for the validation of hypotheses proposed in both indicators.

Finally, it was demonstrated that the Web System improved the collection process in the deputy management of Coercive Execution of the Provincial Municipality of Huaral due to 6% increase in the percentage of collection by coerced collection and 21% in Efficiency of collection Coercive for the collection Process In the Deputy Management of Coercive Execution of the Provincial Municipality of Huaral.

**Keywords:** Web System, Collection Process, RUP, Coactive Collection

xiv